#### **Programación 1 Tema 7**

# Desarrollo modular y descendente de

programas

 $\cdot \cdot \cdot \cdot$ 

 $\bigcap$ 

 $\bigcirc$  $\bigcirc$  $\bigcap$ 

 $\overline{\phantom{0}}$ 

 $\bullet$  o

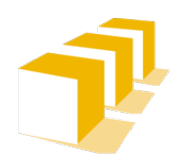

Escuela de Ingeniería y Arquitectura Universidad Zaragoza

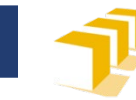

# **Índice**

- Programas dirigidos por menú
- Diseño modular
- Módulos de biblioteca en C++

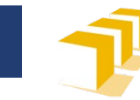

# **Programa dirigido por menú**

#### MENÚ DE OPERACIONES

===================

0 - Finalizar

...

- 1 Calcular el número de cifras de un entero
- 2 Sumar las cifras de un entero
- 3 Extraer una cifra de un entero
- 4 Calcular la imagen especular de un entero
- 5 Comprobar si un entero es primo

Seleccione una operación [0-5]: **4** Escriba un número entero: **8802361** El número imagen especular del 8802361 es el 1632088

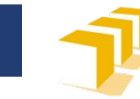

## **Programa dirigido por menú**

... MENÚ DE OPERACIONES =================== 0 - Finalizar 1 - Calcular el número de cifras de un entero 2 - Sumar las cifras de un entero 3 - Extraer una cifra de un entero 4 - Calcular la imagen especular de un entero 5 - Comprobar si un entero es primo

Seleccione una operación [0-5]: **5** Escriba un número entero: **103** El número 103 es primo

...

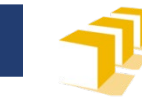

# **Programa dirigido por menú**

... MENÚ DE OPERACIONES

- =================== 0 - Finalizar
- 1 Calcular el número de cifras de un entero
- 2 Sumar las cifras de un entero
- 3 Extraer una cifra de un entero
- 4 Calcular la imagen especular de un entero
- 5 Comprobar si un entero es primo

Seleccione una operación [0-5]: **7** Opción desconocida

...

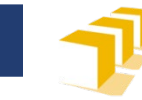

# **Programa dirigido por menú**

... MENÚ DE OPERACIONES

- ===================
- 0 Finalizar
- 1 Calcular el número de cifras de un entero
- 2 Sumar las cifras de un entero
- 3 Extraer una cifra de un entero
- 4 Calcular la imagen especular de un entero
- 5 Comprobar si un entero es primo

Seleccione una operación [0-5]: **0**

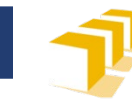

#### **Estructura modular**

#### **Programas grandes**

- Descomposición en **procedimientos y funciones**
	- Facilitan la descomposición de un problema y su solución,
	- Facilitan la escritura y el mantenimiento de un programa.
	- □ Incrementan su legibilidad.
	- Permiten reutilizar el código.
- Descomposición en **módulos y bibliotecas**
	- Permiten desarrollo independiente (no necesariamente por un único programador).
	- Permiten reutilizar el código de forma más eficiente.

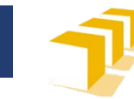

#### **Estructura modular**

#### **Módulo de programa**

Contiene el código de la función principal del programa

#### **Módulos de biblioteca**

 Módulos adicionales en los que se puede dividir un programa y con los que puede contar

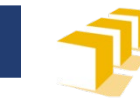

#### **Estructura modular en C++**

#### **Módulo principal** obligatorio

- Se define en él, al menos, la función main
- Se almacena en un fichero con sufijo .cc o .cpp

#### **Módulos de biblioteca**

- Definen recursos puestos a disposición de otros módulos
	- $\Box$  Tipos de datos
	- □ Datos constantes [y variables]
	- Funciones

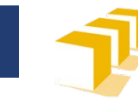

#### **Estructura modular en C++**

#### **Módulos de biblioteca**

Constan de dos ficheros:

#### **Interfaz del módulo**

- Declaraciones y especificaciones de los recursos visibles fuera del módulo
- Se almacena en un **fichero de cabecera**, un fichero con sufijo .hh o .hpp

#### **Implementación del módulo**

- Código de las funciones declaradas en la interfaz
- $\blacksquare$  Elementos auxiliares
- $\blacksquare$  Se almacena en un fichero con sufijo  $\blacksquare$ .cc o  $\blacksquare$ cpp

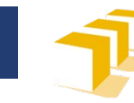

# **Programa del ejemplo**

- Diseño con una estructura modular aplicando una metodología descendente:
	- Módulo principal
		- □ Fichero calculadora-main.cpp
		- Gestiona la interacción con el usuario con un comportamiento iterativo:
			- Plantea el menú de opciones (operaciones disponibles).
			- **Lee la opción seleccionada por el usuario.**
			- Ejecuta la orden correspondiente a la opción elegida por el usuario.
	- Módulo de biblioteca calculos
		- Define siete funciones que realizan cálculos y análisis de propiedades de enteros.

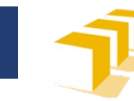

# **Programa del ejemplo**

#### Módulo de biblioteca calculos

- Define siete funciones que realizan cálculos y análisis de propiedades de enteros:
	- **unsigned** numCifras(**int** n)
	- **unsigned** sumaCifras(**int** n)
	- **unsigned** cifra(**int** n, **unsigned** i)
	- **int** imagen(**int** n)
	- **unsigned** factorial(**unsigned** n)
	- **bool** esPrimo(**unsigned** n)
	- **unsigned** mcd(**int** a, **int** b)
- Compuesto por dos ficheros
	- Interfaz del módulo: fichero de cabecera calculos.hpp
	- Implementación del módulo: fichero calculos.cpp

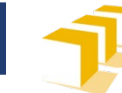

# **Diseño descendente. Módulo principal. Primer nivel**

}

```
/* Programa que solicita al usuario las coordenadas reales… */
int main() { 
    unsigned operacion;
    pedirOrden(operacion);
    // Itera hasta que el valor de «operacion» sea igual a 0.
```

```
while (operacion != 0) {
    ejecutarOrden(operacion);
    pedirOrden(operacion);
}
return 0;
```
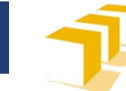

# **Diseño descendente. Módulo principal. Segundo nivel**

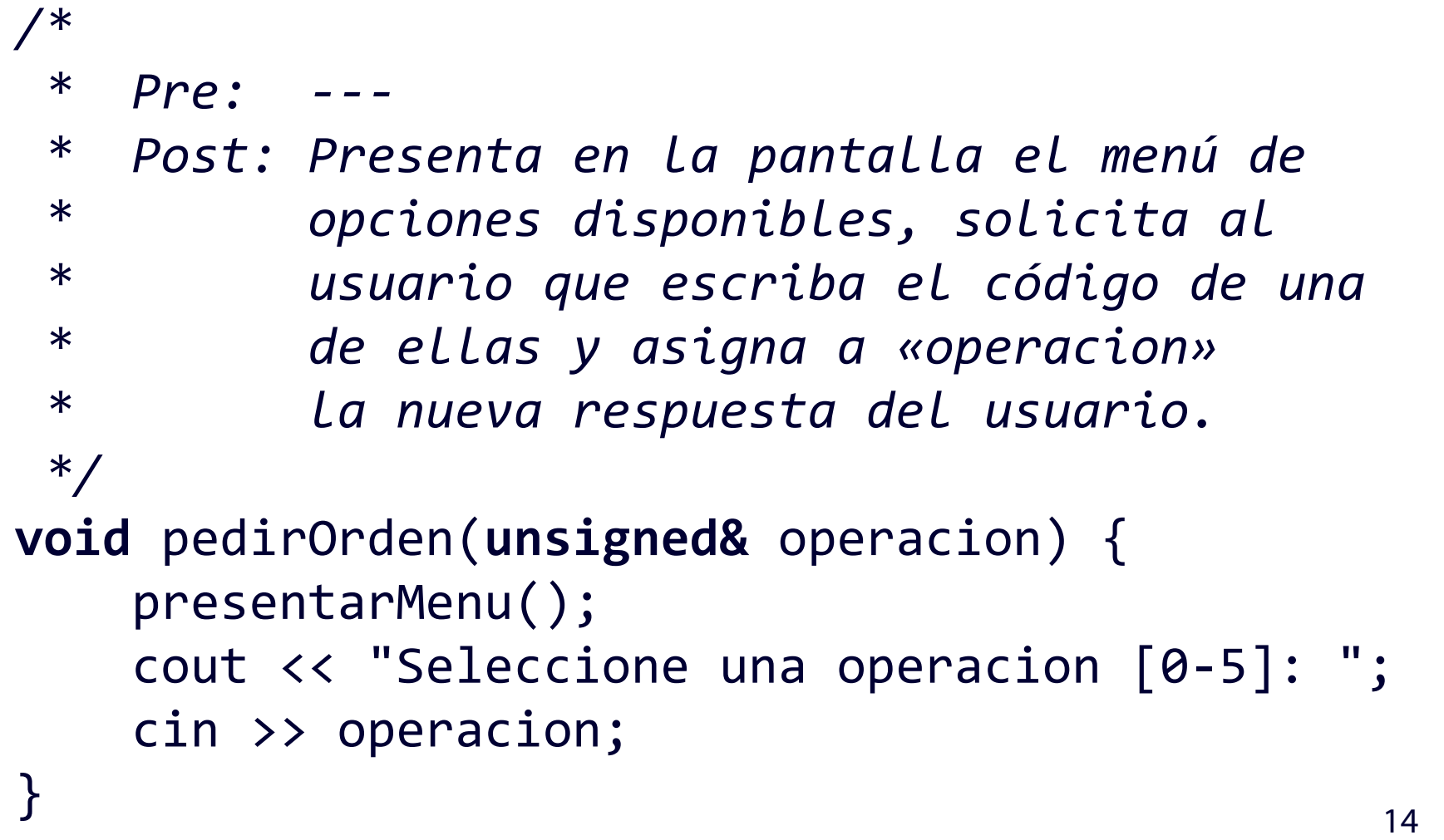

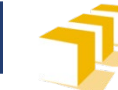

# **Diseño descendente. Módulo principal. Tercer nivel**

```
/*
   * Pre: ---
   * Post: Presenta el menú de opciones disponibles
 */
void presentarMenu() {
     cout << endl;
     cout << "MENU DE OPERACIONES" << endl;
     cout << "===================" << endl;
     cout << "0 - Finalizar" << endl;
     cout << "1 - Calcular el numero de cifras de un entero" << endl;
     cout << "2 - Sumar las cifras de un entero" << endl;
     cout << "3 - Extraer una cifra de un entero" << endl;
     cout << "4 - Calcular la imagen especular de un entero" << endl;
     cout << "5 - Comprobar si un entero es primo" << endl << endl;
}
```
15

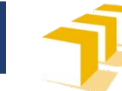

# **Diseño descendente. Módulo principal. Segundo nivel**

```
/*
 * Pre: ---
 * Post: Ejecuta las acciones asociadas a la orden cuyo código es
 * «operacion».
 */
void ejecutarOrden(unsigned operacion) {
    if (operacion >= 1 && operacion <= 5) {
        // Se va a ejecutar una operación válida.
        // En primer lugar se pide al usuario que defina un número entero.
        cout << "Escriba un número entero: ";
        int numero;
        cin >> numero;
        if (operacion == 1) {
            ejecutarNumCifras(numero);
        } else if (operacion == 2) {...}
        ...
    } else {
        // El código de operación no es válido
        cout << "Opción desconocida" << endl;
    }
}
```
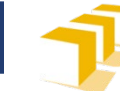

## **Diseño descendente. Módulo principal. Tercer nivel**

```
/*
 * Pre: ---
 * Post: Ejecuta la 1ª orden,
 * informando del número de cifras
 * de «numero».
 */
void ejecutarNumCifras(int numero) {
    cout << "El número " << numero 
         << " tiene " << numCifras(numero)
         << " cifras." << endl;
}
```
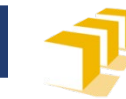

#### **Diseño descendente. Estructura del módulo principal**

```
#include <iostream>
```

```
#include "calculos.hpp"
```

```
using namespace std;
```

```
void presentarMenu() {...}
```
**void** pedirOrden(**unsigned&** operacion) {...}

```
void ejecutarNumCifras(int numero) {...}
```

```
...
void ejecutarOrden(int operacion) {...}
```

```
int main() {...}
```
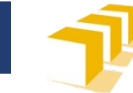

#### **Diseño descendente. 4.º nivel. Módulo calculos. Interfaz**

```
/*
 * Pre: ---
 * Post: Devuelve el número de cifras de «n» cuando este
 * número se escribe en base 10.
 */
unsigned numCifras(int n);
/*
 * Pre: ---
 * Post: Devuelve la suma de las cifras de «n» cuando «n» se
 * escribe en base 10.
 */
unsigned sumaCifras(int n);
...
```
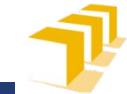

### **Diseño descendente. 4.º nivel. Módulo calculos. Implementación**

```
#include "calculos.hpp"
/*
* Pre: ---
 * Post: Devuelve el número de cifras de «n» cuando este número se
 * escribe en base 10.
 */
unsigned numCifras(int n) {
  unsigned cuenta = 1; n = n / 10;
  while (n != 0) {
     cuenta++; n = n / 10;
  }
  return cuenta;
}
/*
 * Pre: ---
 * Post: Devuelve la suma de las cifras de «n» cuando «n» se escribe
 * en base 10.
 */
unsigned sumaCifras(int n) {
   ...
\hspace{.1cm} \} 20
```
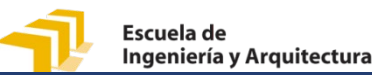

# Diseño modular Módulo calculos **del programa**

#### Módulo principal

calculadora-main.cpp

**#include** <iostream> **#include** "calculos.hpp"

**void** presentarMenu() {...} **void** ejecutarOrden(**unsigned** operacion) {…} **int** main() {…}

#### calculos.hpp

**unsigned** numCifras(**int** n); **unsigned** sumaCifras(**int** n); **unsigned** cifra(**int** n, **unsigned** i); **int** imagen(**int** n); **unsigned** factorial(**unsigned** n); **bool** esPrimo(**unsigned** n); **unsigned** mcd(**int** a, **int** b);

**#include** "calculos.hpp" calculos.cpp

**unsigned** numCifras(**int** n) {…} **unsigned** sumaCifras(**int** n) {…} **unsigned** cifra(**int** n, **unsigned** i) {…} **int** imagen(**int** n) {…} **unsigned** factorial(**unsigned** n) {…} **bool** esPrimo(**unsigned** n) {…} **unsigned** mcd(**int** a, **int** b) {…}

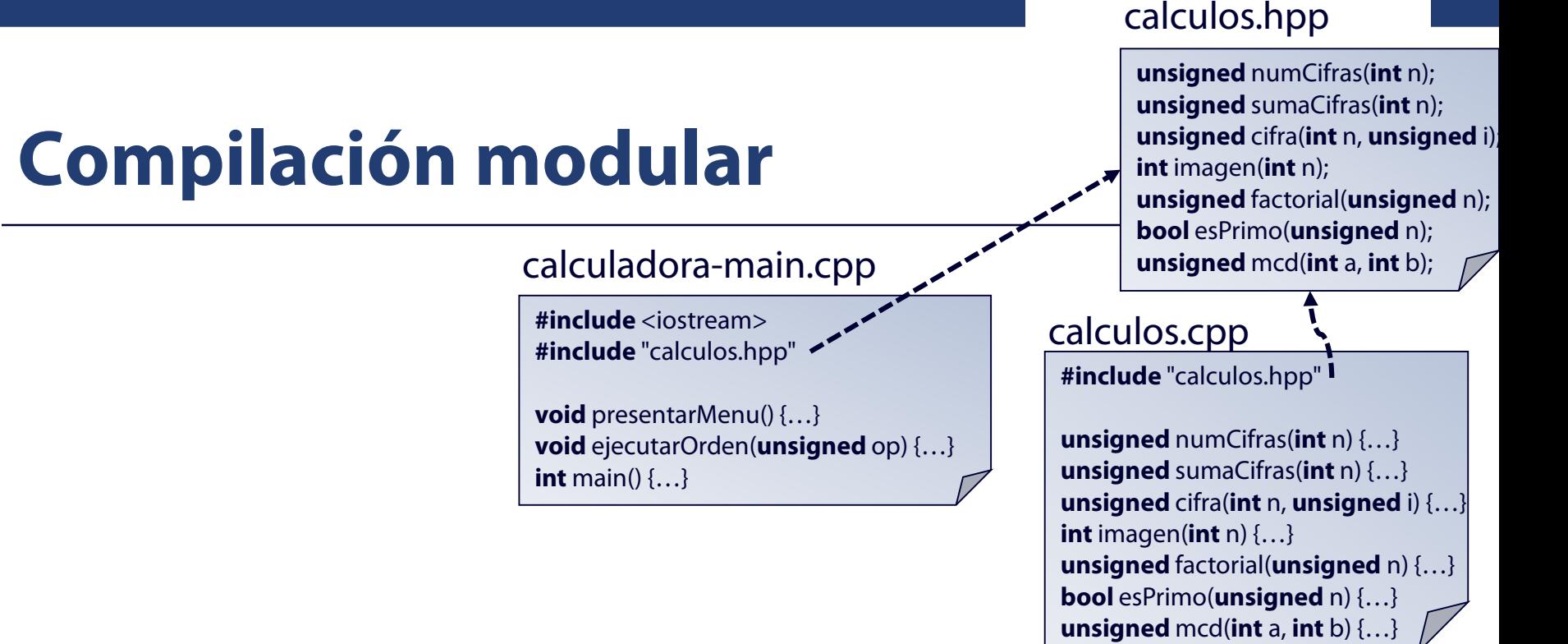

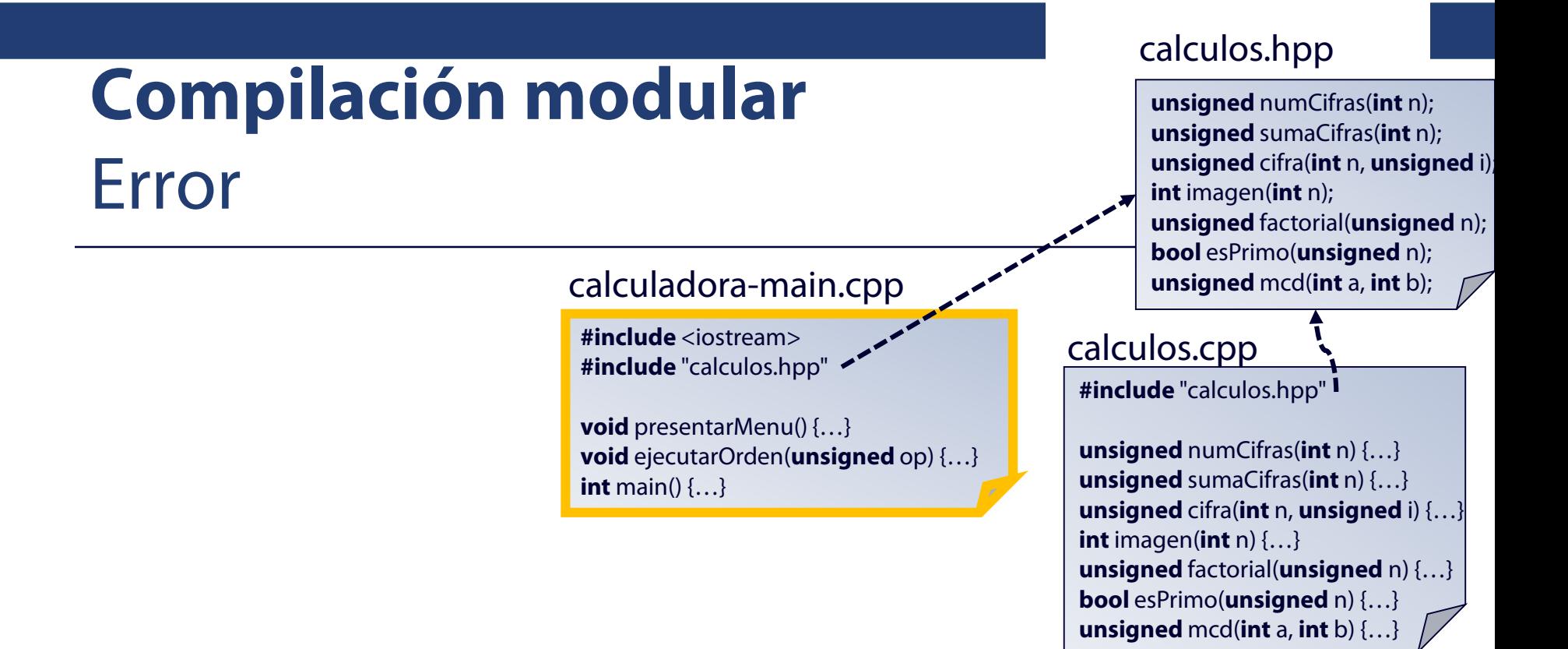

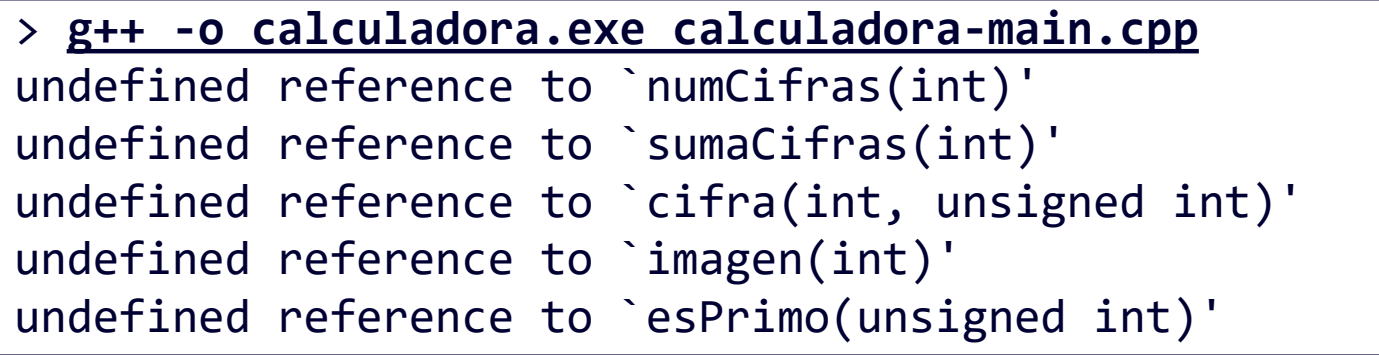

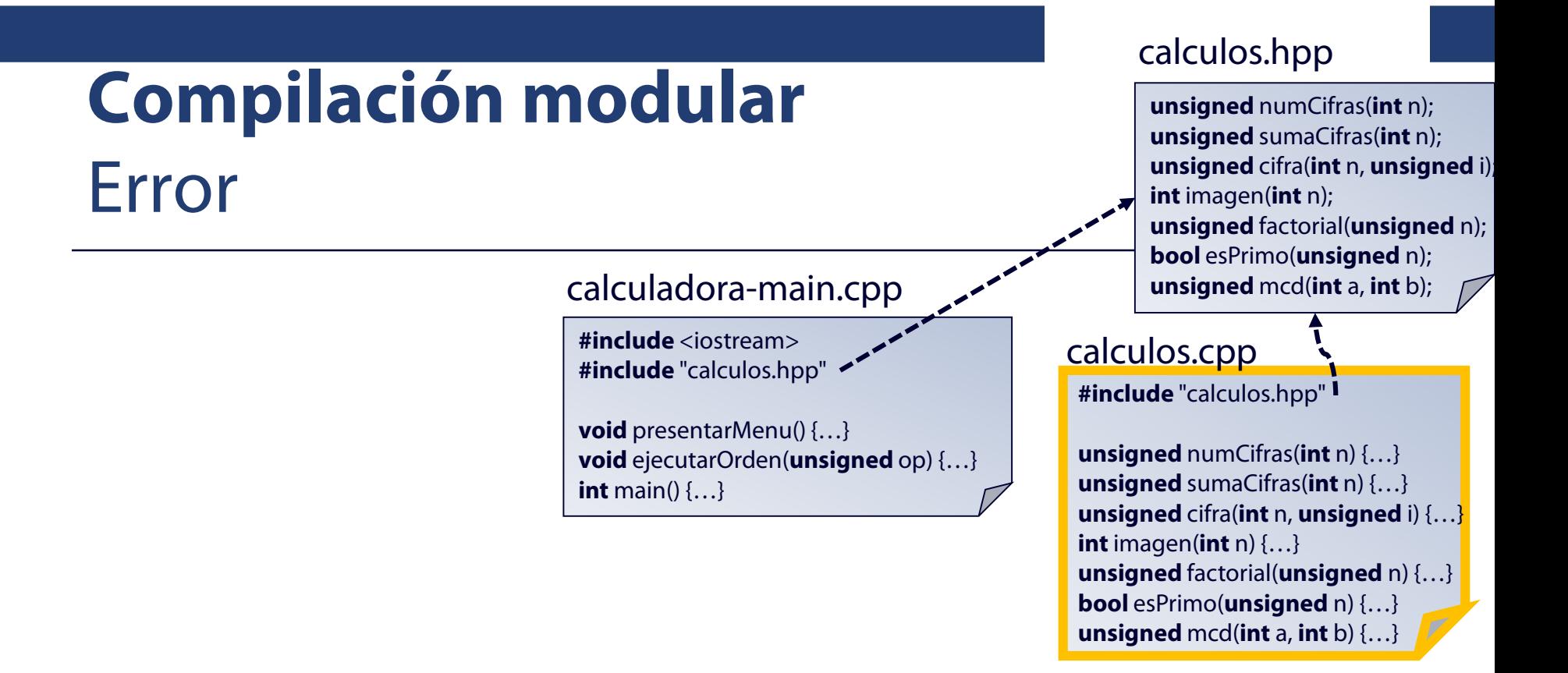

#### > **g++ -o calculadora.exe calculos.cpp**

undefined reference to `main()'

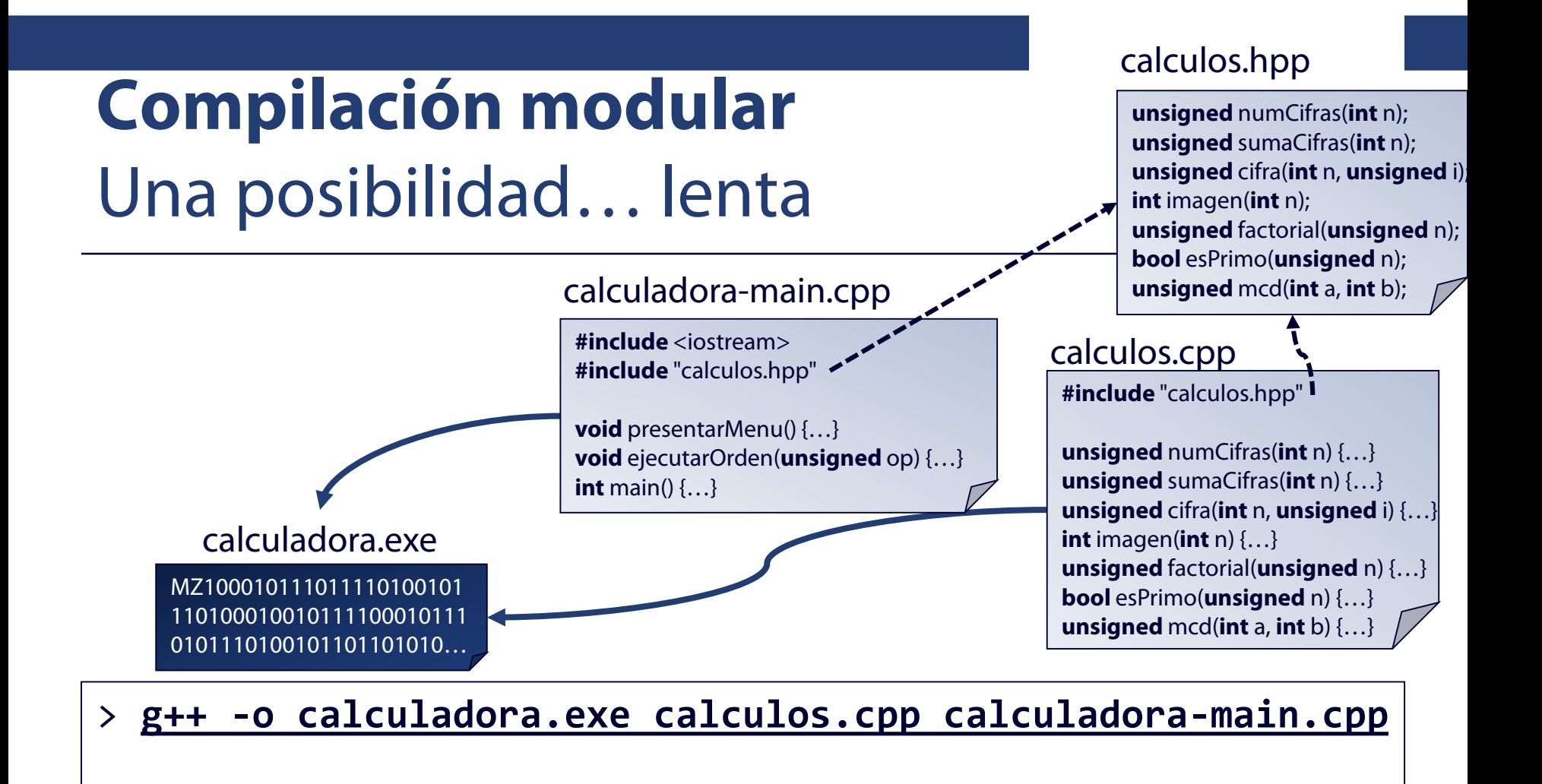

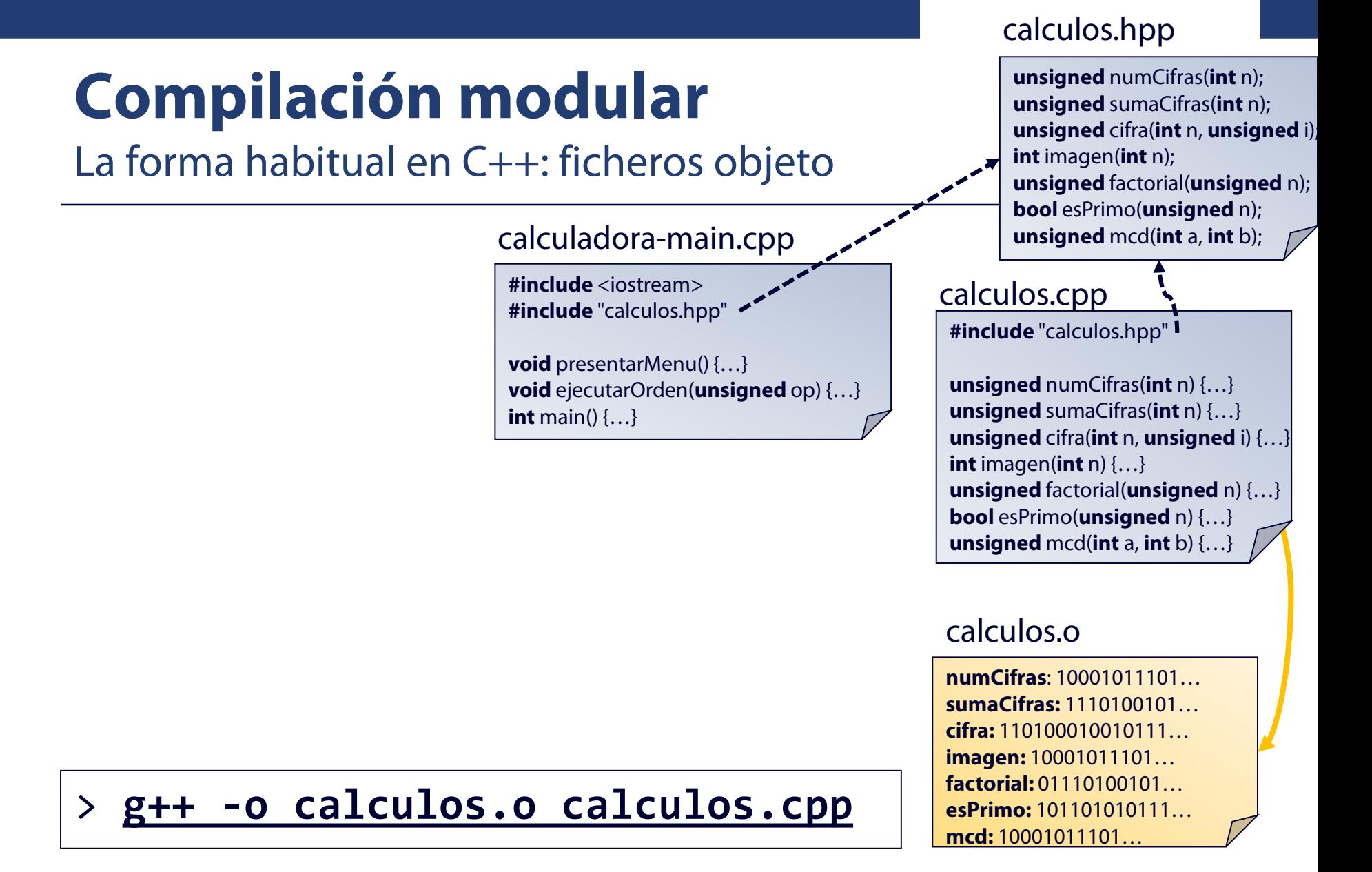

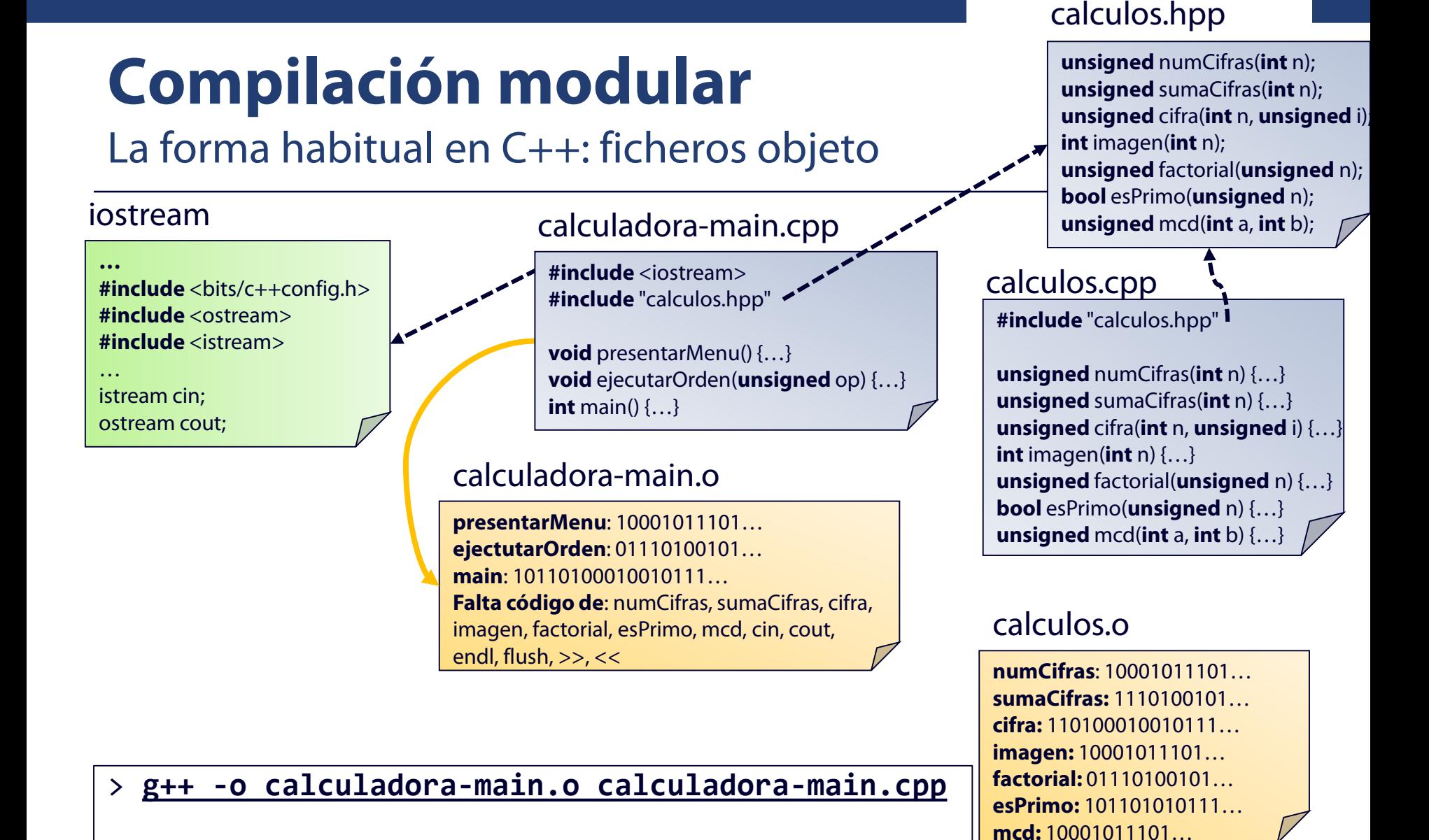

27

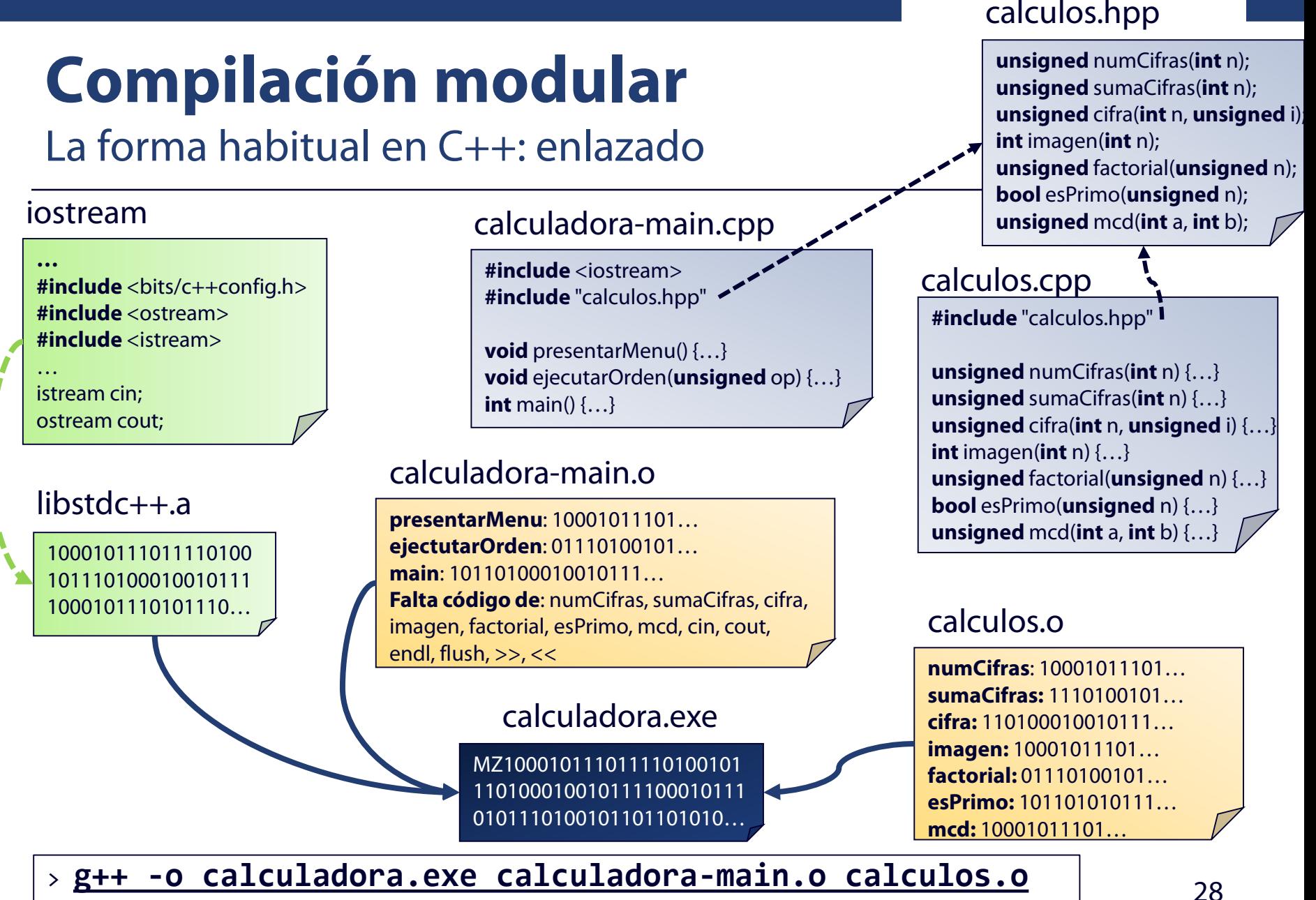

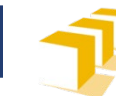

#### **Compilación modular** La forma habitual en C++

- g++ -o calculos.o -c calculos.cpp
- g++ -o calculadora-main.o -c calculadora-main.cpp
- g++ -o calculadora.exe calculadora-main.o calculos.o

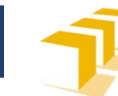

### **Compilación modular** La forma habitual en C++

- Pero si ya hemos compilado una vez y modificamos solo un fichero (por ejemplo, «calculos.cpp»), no sería necesario compilar todo otra vez.
- Bastaría con compilar
	- g++ -o calculos.o -c calculos.cpp
	- g++ -o calculadora.exe calculadora-main.o calculos.o
- □ No haría falta ejecutar
	- g++ -o calculadora-main.o -c calculadora-main.cpp

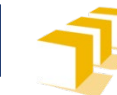

#### **Compilación modular**  Ficheros makefile

calculadora.exe: calculadora-main.o calculos.o g++ -o calculadora.exe calculadora-main.o calculos.o

calculadora-main.o: calculadora-main.cpp calculos.hpp g++ -o calculadora-main.o -c calculadora-main.cpp

calculos.o: calculos.cpp calculos.hpp g++ -o calculos.o -c calculos.cpp

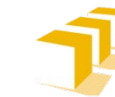

#### **Compilación modular**  Ficheros makefile

```
<fichero-makefile> ::= <regla> { <regla> }
<regla> ::= <objetivo> ":" <prerrequisitos> <fin-de-línea>
     { <receta> <fin-de-línea> }
<objetivo> ::= <nombre-fichero>
<prerrequisitos> ::= { <nombre-fichero> }
<receta> ::= <tabulador> <comando>
```
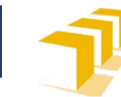

#### **Compilación modular**  Ficheros makefile

- El programa make ejecuta la primera regla del fichero makefile
- Para construir el fichero objetivo de una regla *R*:
	- Comprueba que los ficheros prerrequisito establecidos en la regla *R* existen y están actualizados
		- Si no existen o no están actualizados, recursivamente busca otra regla que los tenga como objetivo y la ejecuta.
		- Cuando los ficheros prerrequisito existen y están actualizados, si el fichero objetivo de la regla *R* no existe o no está actualizado (porque alguno de los ficheros prerrequisito es más reciente que el objetivo), ejecuta la receta correspondiente a la regla *R*.